$\overline{\phantom{a}}$ 

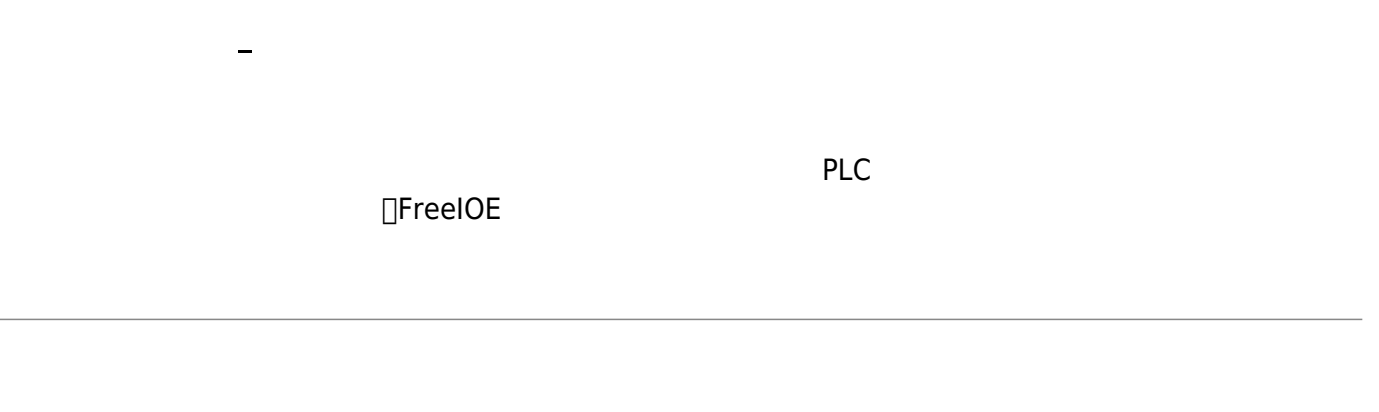

 $\epsilon$  FreeIOE

- $1.$
- 
- $2.$
- $3\,$
- $4.$
- 

 $IP$ 

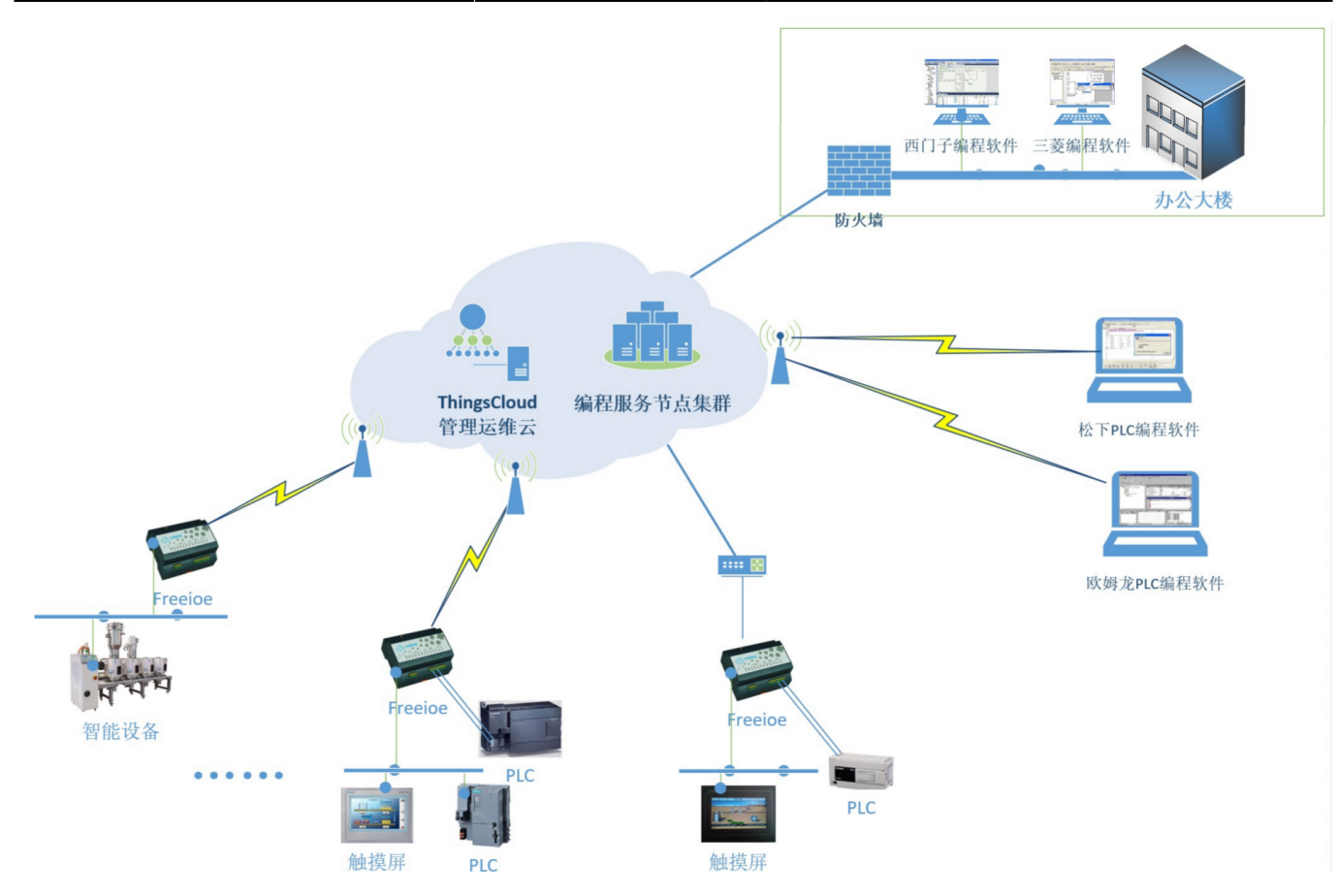

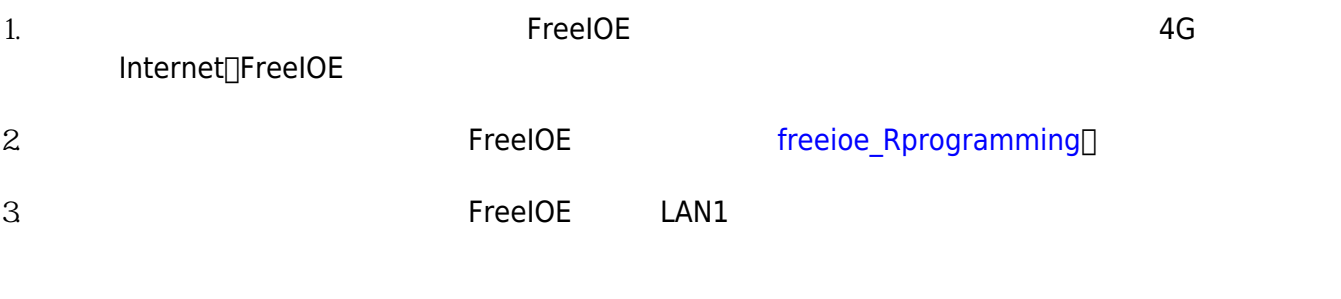

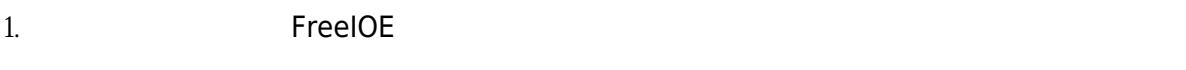

 $2.$  $\frac{1}{\sqrt{1-\frac{1}{2}}\sqrt{1-\frac{1}{2}}\sqrt{1-\frac$ 

2025/04/02 08:30 3/13

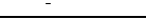

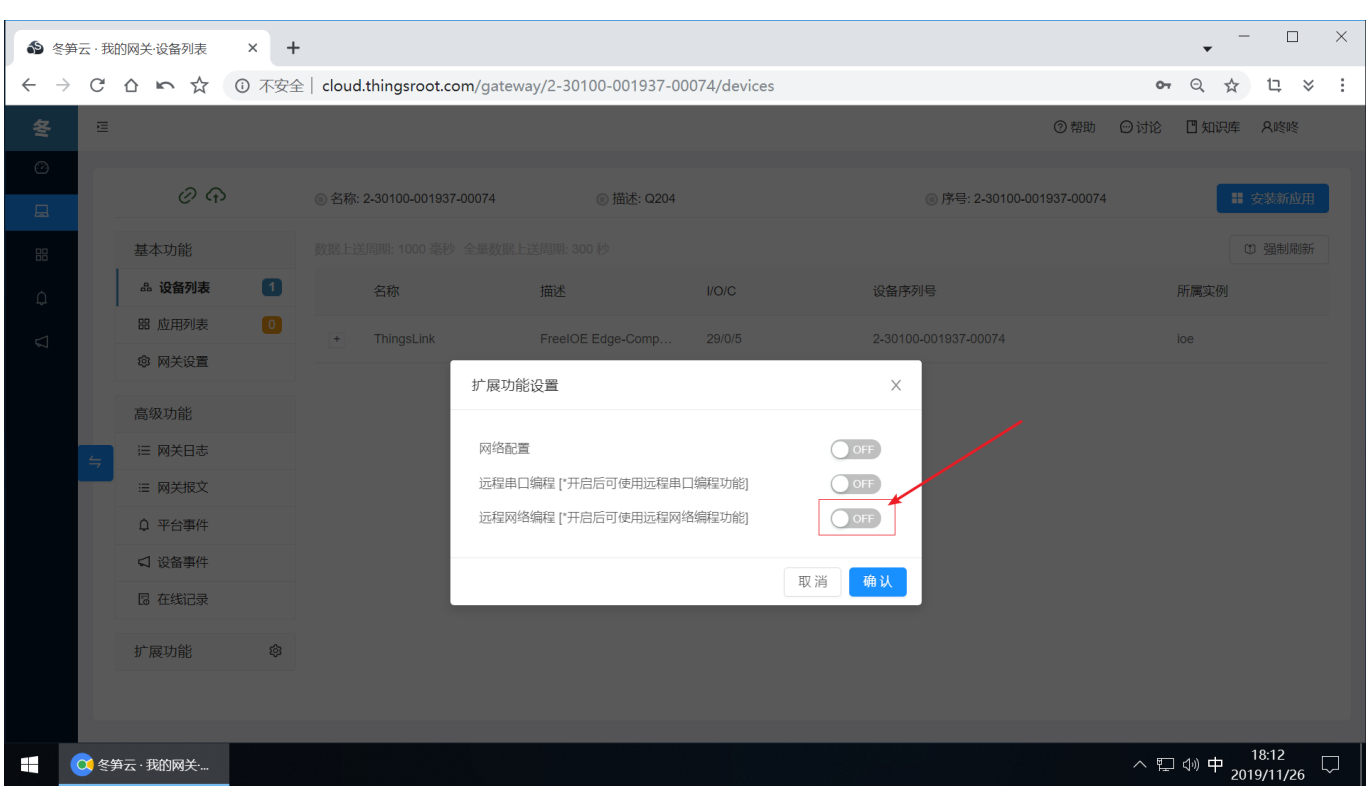

## $3 \times 1$ freeioe\_Rprogramming

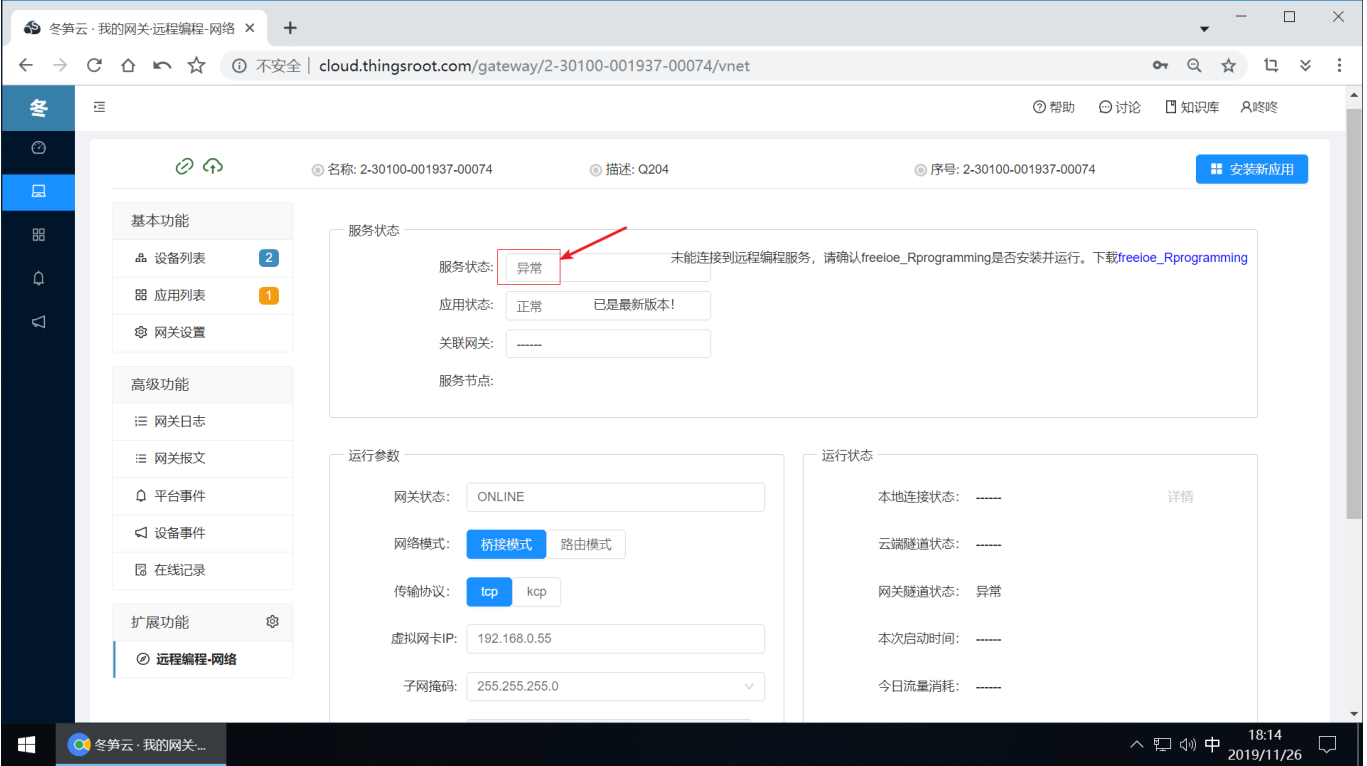

4. FreeIOE example and the contract of the freeioe\_Rprogramming

安装界面1:

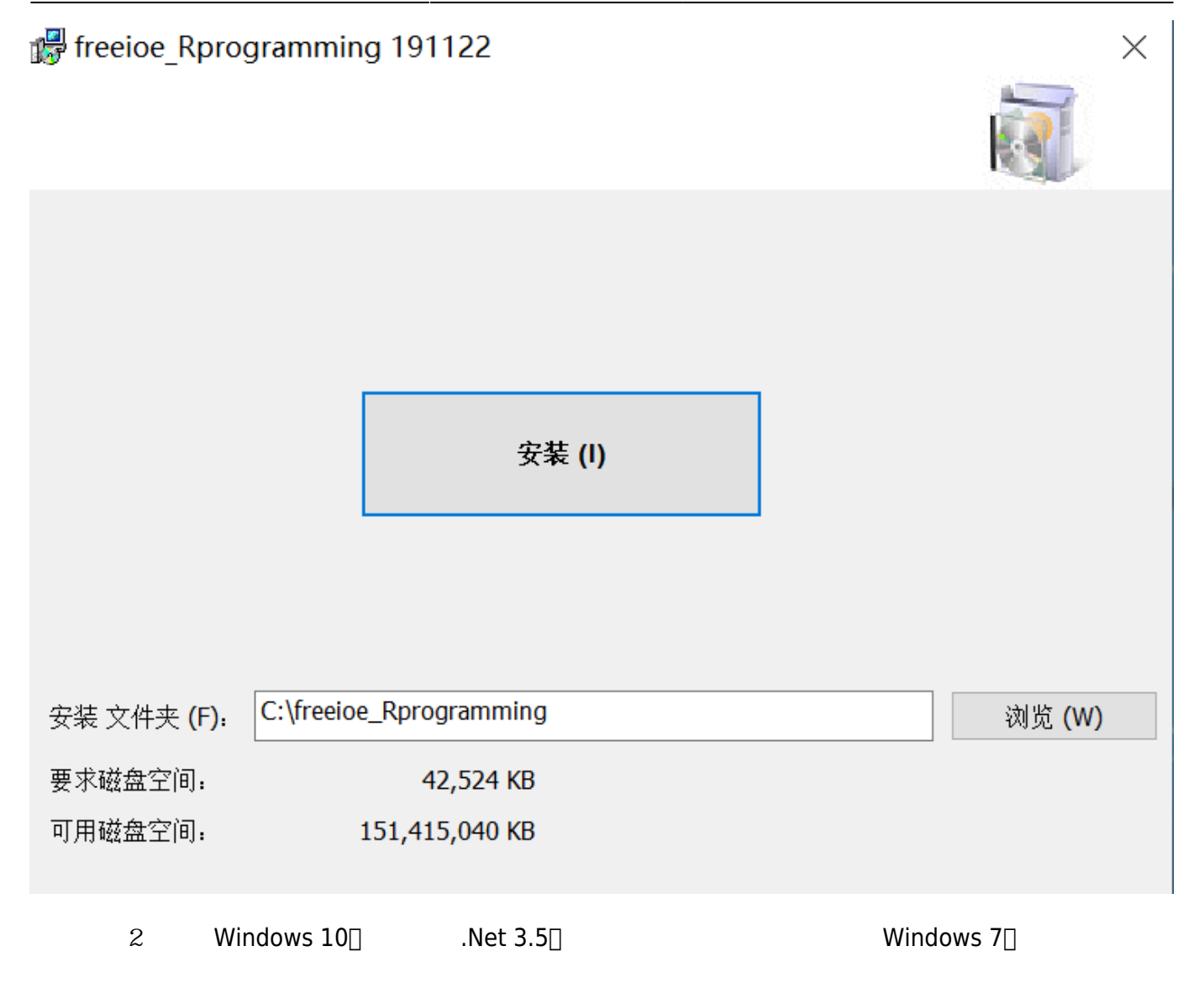

**Nindows 功能**  $\leftarrow$ 

你的电脑上的应用需要使用以下 Windows 功能:

.NET Framework 3.5 (包括 .NET 2.0 和 3.0)

• 下载并安装此功能 Windows 将从 Windows 更新中获取所需的文件并完成安装。

→ 跳过此安装 在未使用此功能的情况下,你的应用可能无法正常工作。

告诉我有关此功能的详细信息

取消

安装界面3,安装虚拟串口驱动1:

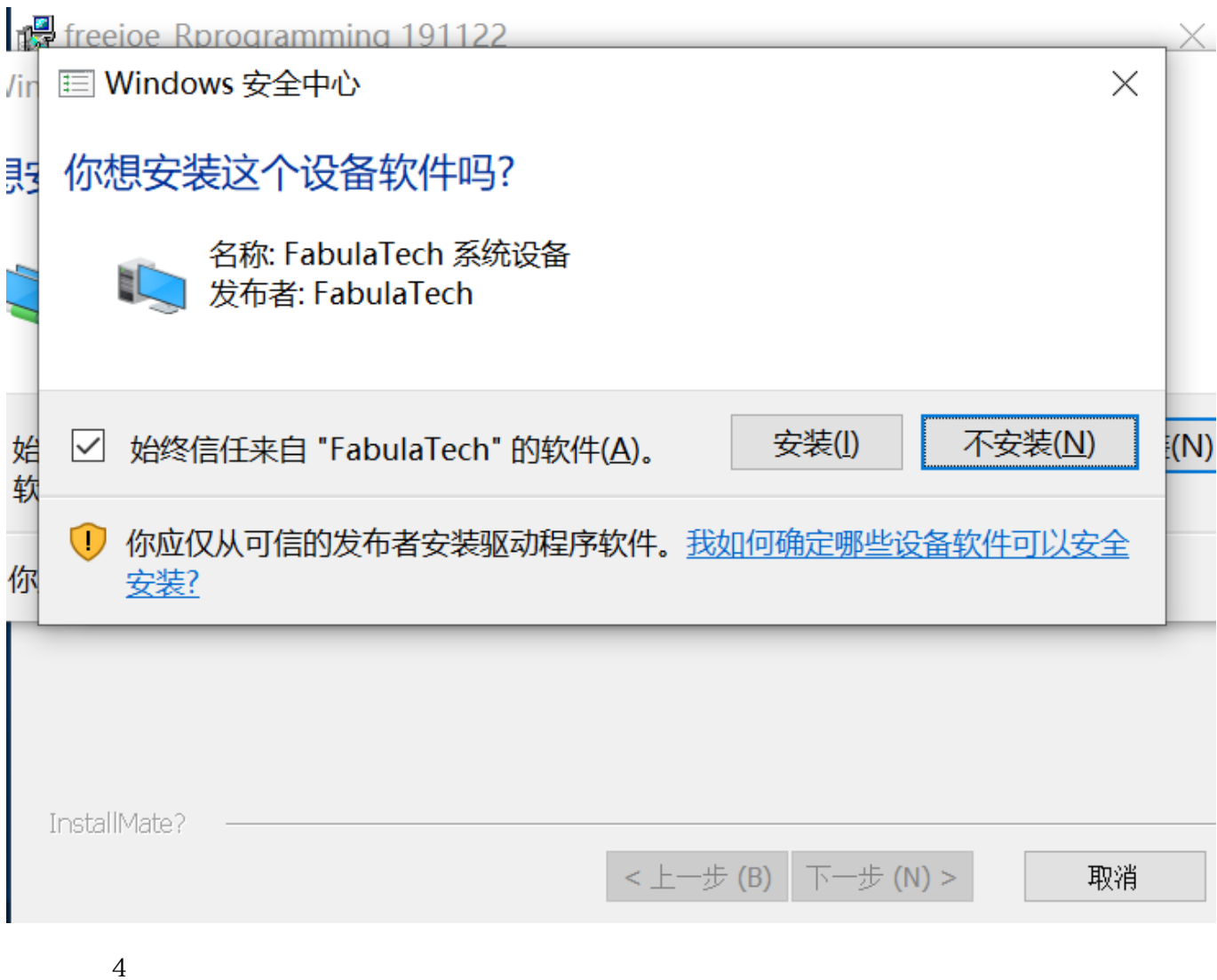

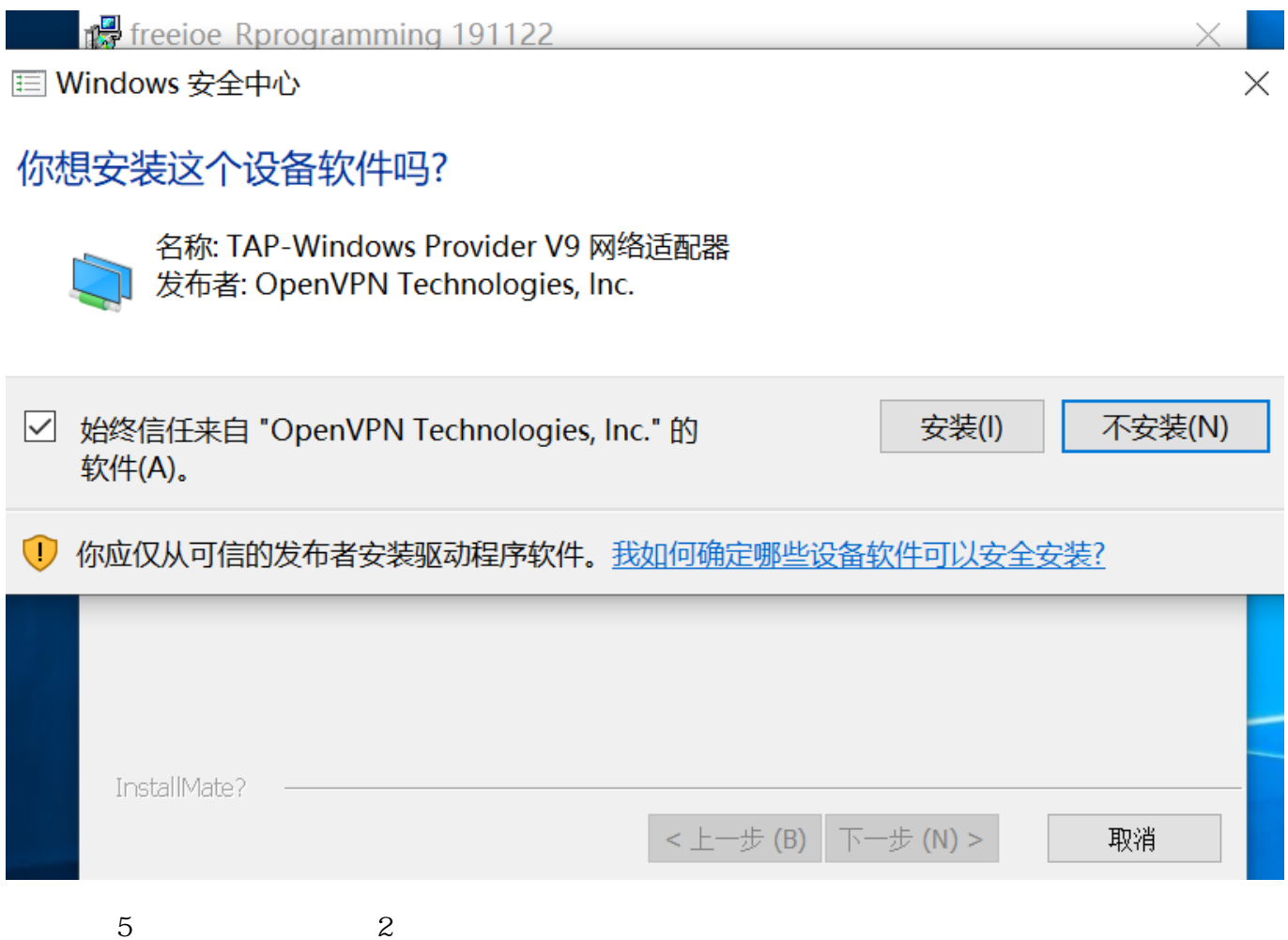

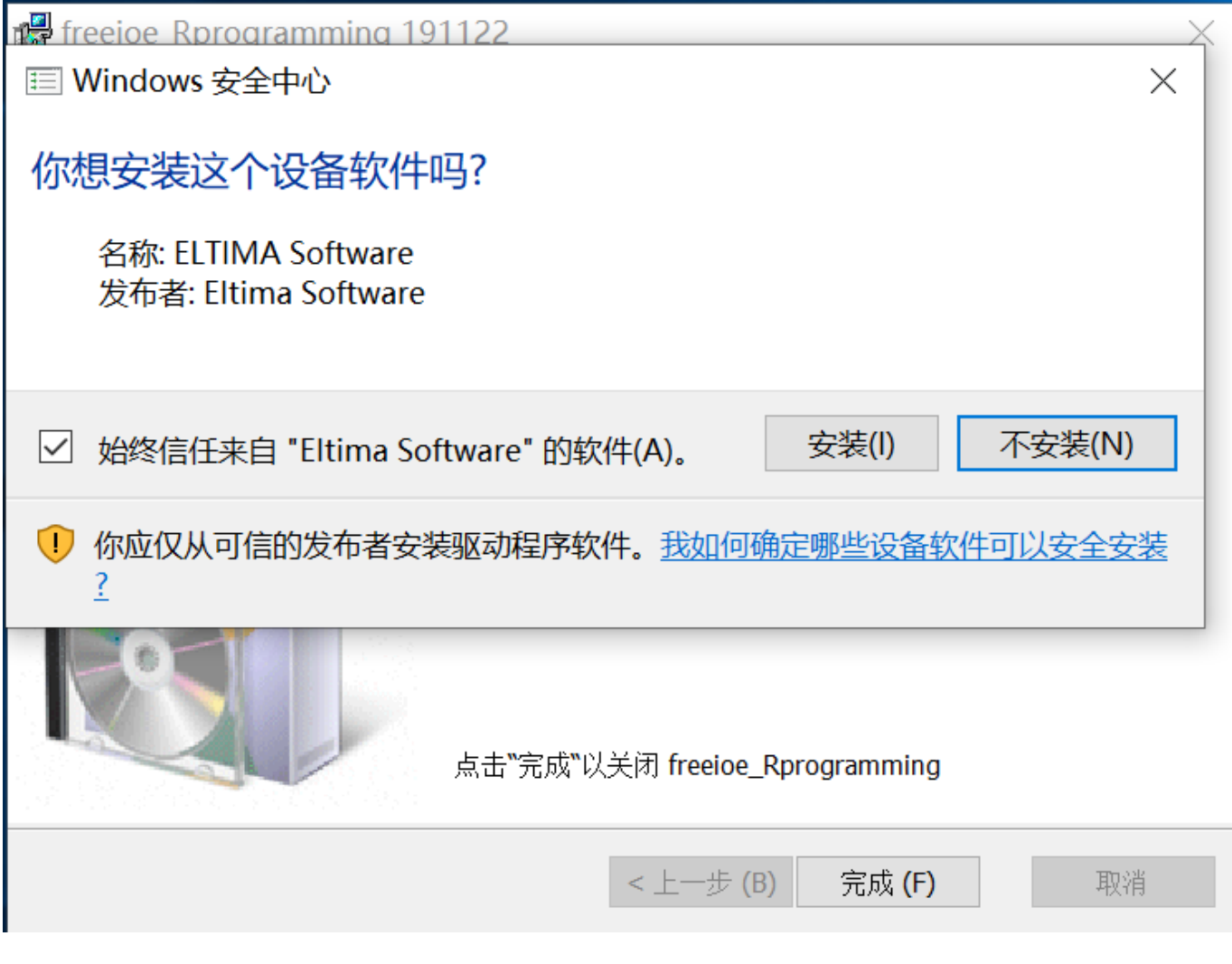

 $6$ 

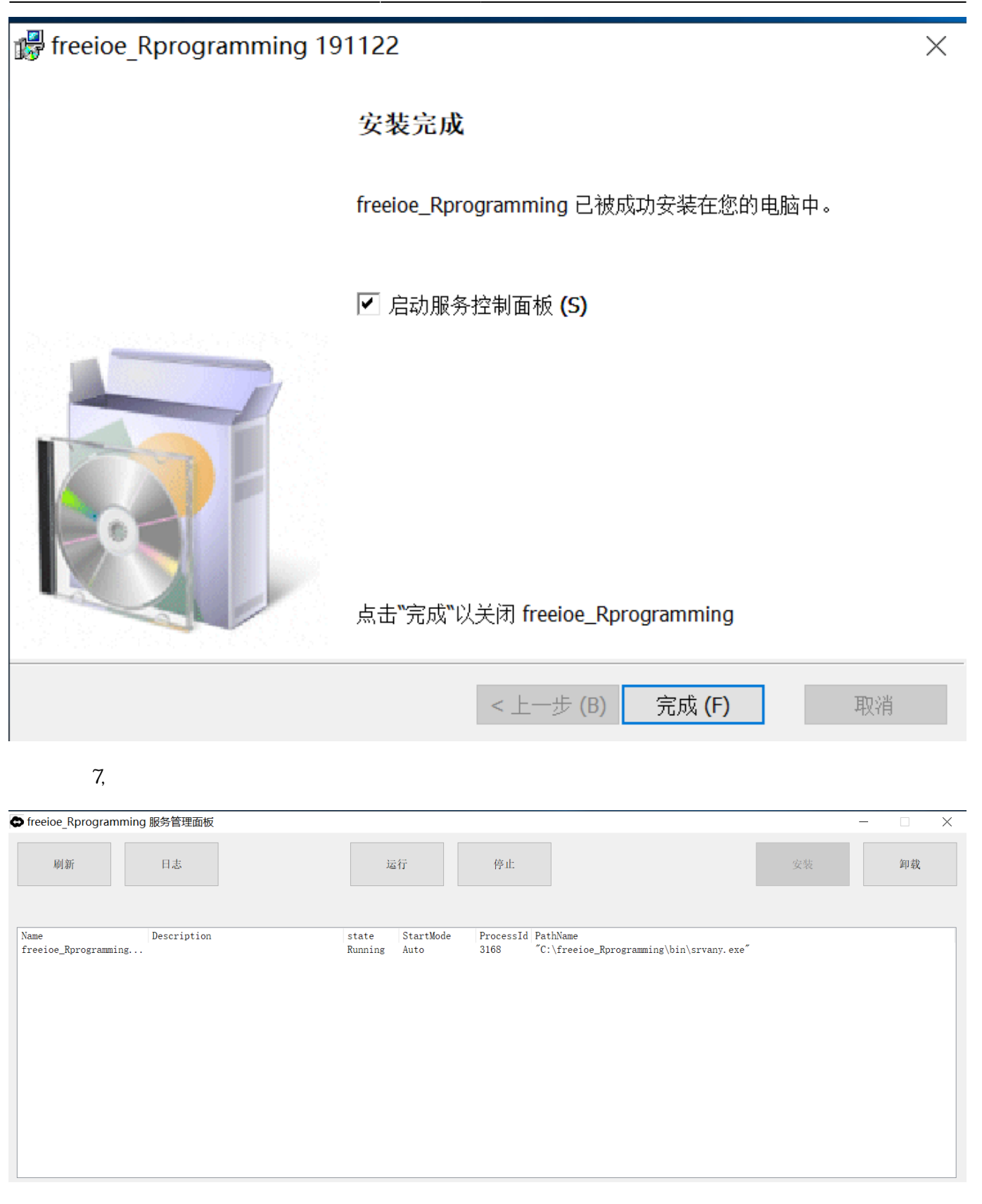

 $5.$   $\hspace{1.5cm}$   $\hspace{1.5cm}$ 

Last update: 2022/07/12 11:29 <br>apps:app000000135 https://freeioe.org/apps/app00000135

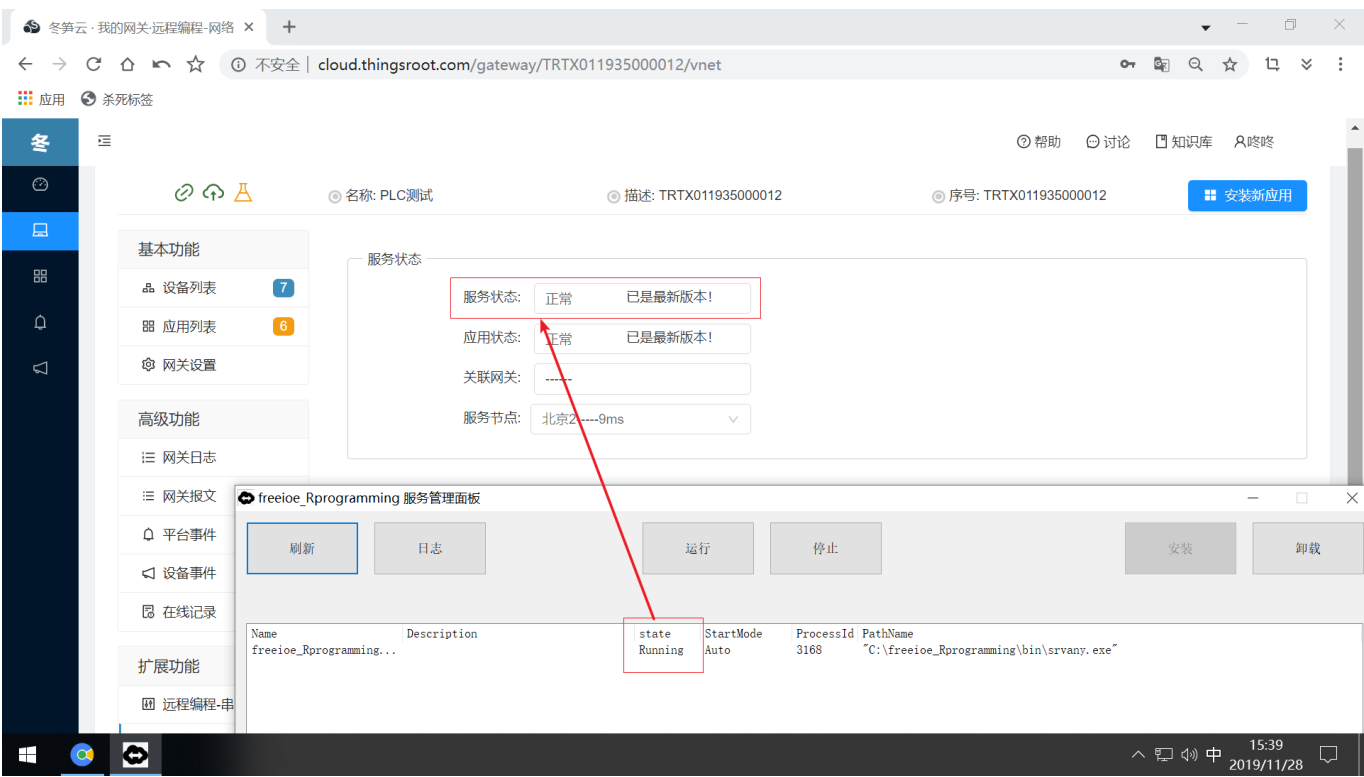

 $6.$ 

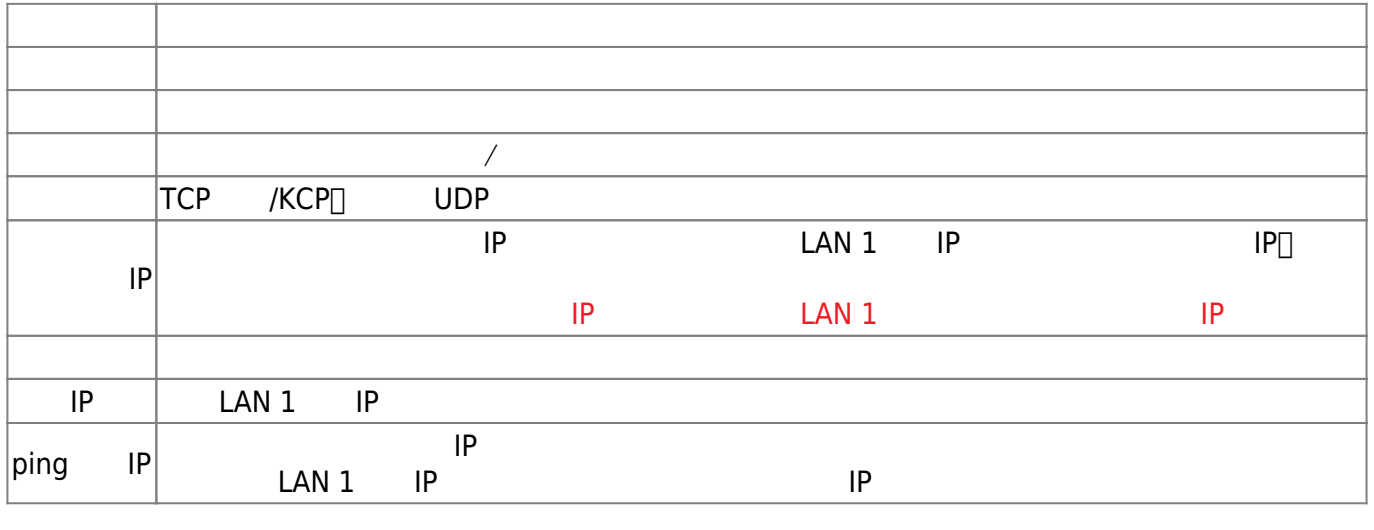

 $7.$ 

 $1$ 

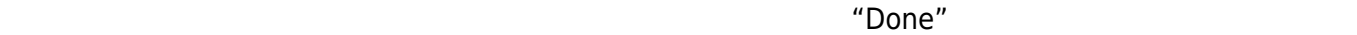

 $\mathsf{ping}$  and  $\mathsf{pip}$  and  $\mathsf{pip}$ 

2025/04/02 08:30 11/13

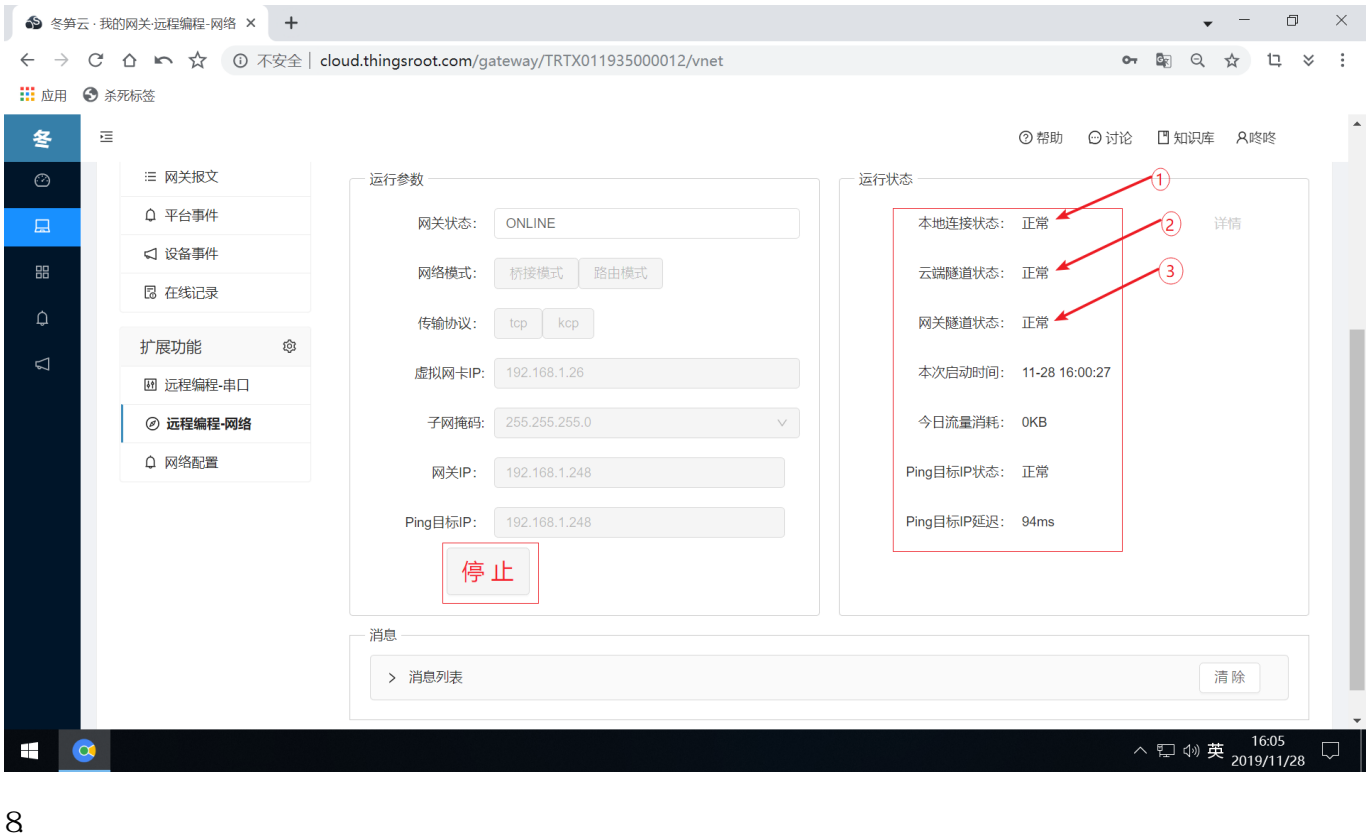

S7-200-Smart STEP 7-MicroWIN SMART PLC FLC STEP 7-MicroWIN SMART TAP-Windows Adapter V9 CPU"<br>PLC PLC 192 1682 1 PLC PLC 192.168.2.1, IP  $□$ S7-200-Smart 192.168.2.xxx IP PLC

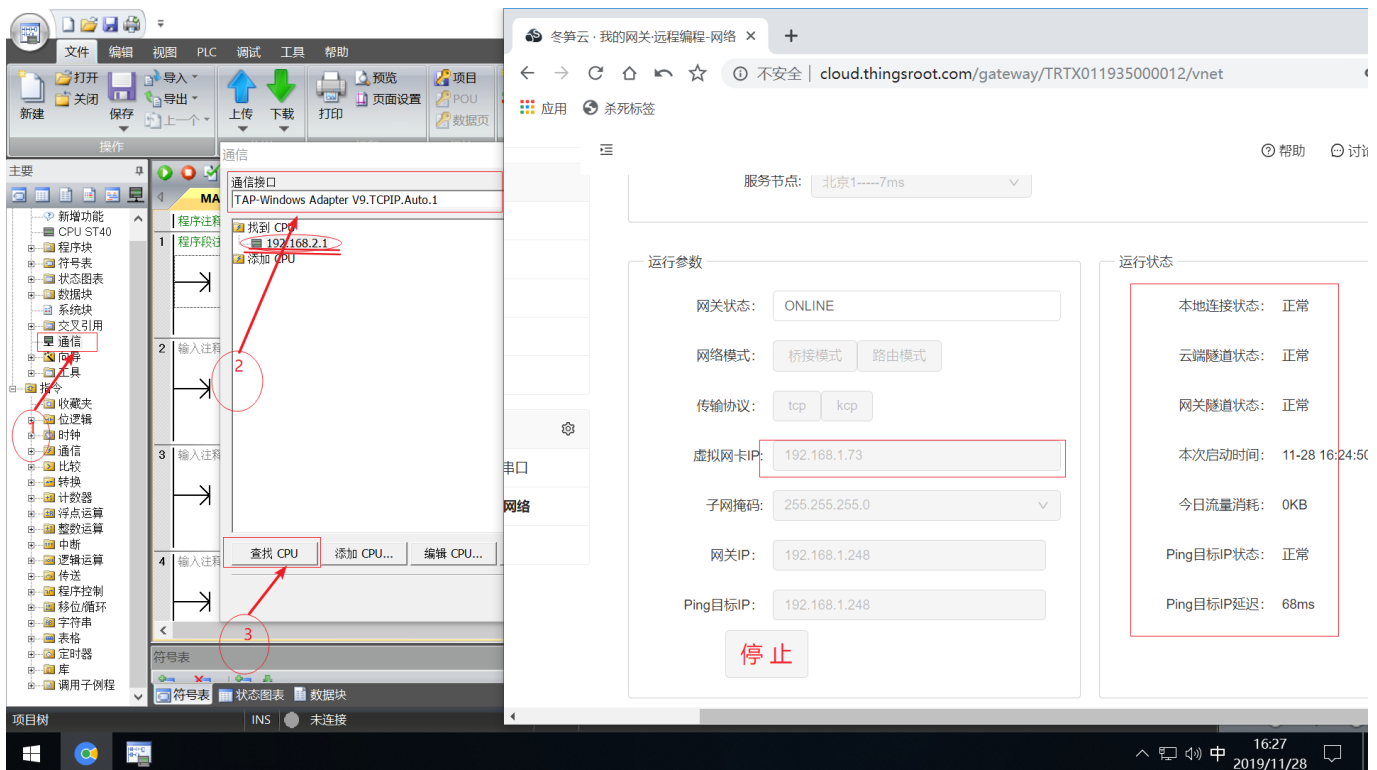

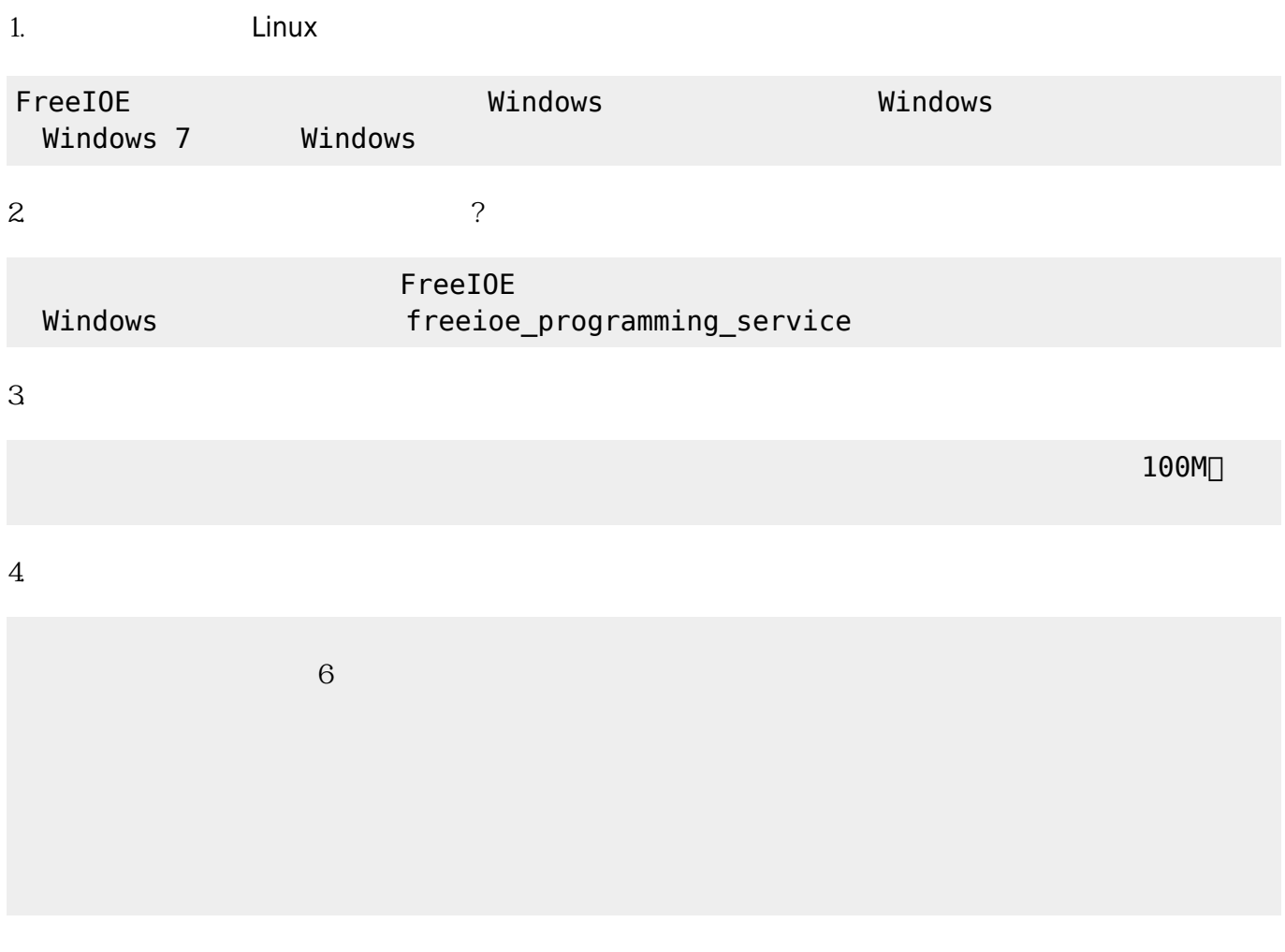

## 5. IP Ping IP

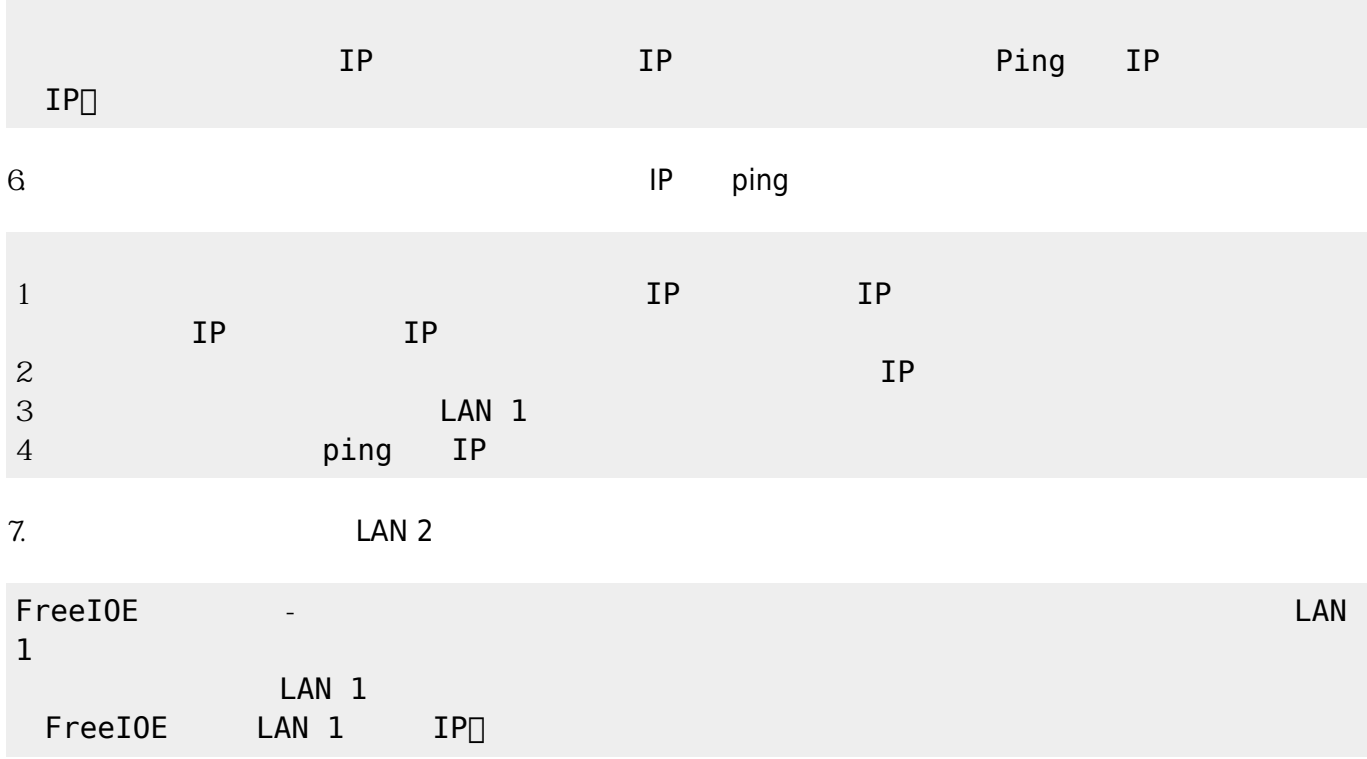

## $8.$

9. TCP KCP

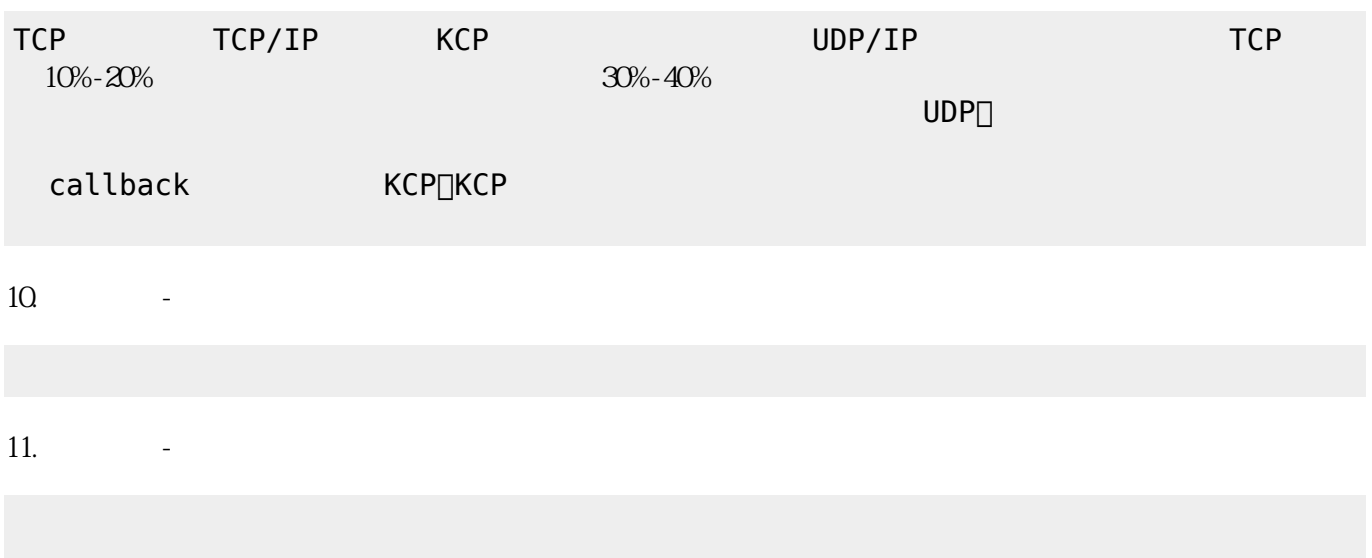

[-S7-Smart](http://1254404623.vod2.myqcloud.com/e9ab2701vodcq1254404623/b56959f75285890796370417980/oYNuwzW4b5kA.mp4)

[网络远程编程-西门子](http://1254404623.vod2.myqcloud.com/e9ab2701vodcq1254404623/b38f927e5285890796370381978/4m0cU35mxpoA.mp4)[-S7-1200](http://1254404623.vod2.myqcloud.com/e9ab2701vodcq1254404623/b38f927e5285890796370381978/4m0cU35mxpoA.mp4)

From:  $https://freeioe.org/ - **FreeIOE**$  $https://freeioe.org/ - **FreeIOE**$ 

Permanent link: **<https://freeioe.org/apps/app00000135>**

Last update: **2022/07/12 11:29**

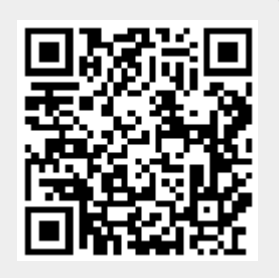